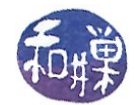

# **Background Information About GTK+ and Related Libraries**

## **The X Window System**

The **X Window System** is a networking and display protocol which provides windowing on bitmapped displays. X provides the basic framework for building GUI environments, such as drawing and moving windows on the screen and interacting with a mouse and/or a keyboard. The X project was started at MIT in 1984. The current release protocol, X11, was first released in 1987.

X is based on a client-server model of computing. An *X server* program runs on a computer with a graphical display and communicates with various *client programs*. The server accepts requests for graphical output (windows) and sends back user input (keyboard, mouse).

In X, the server runs on the user's computer, while the clients may run on a different machine. This is the reverse of the common configuration of client-server systems, where the *client* runs on the user's computer and the server runs on a remote computer. This reversal often confuses new X users. The X Window terminology takes the perspective of the program, rather than the end-user or the hardware: the remote programs connect to the X server display running on the local machine, and thus act as clients; the local X display accepts incoming traffic, and thus acts as a server.

## *Why X?*

X was designed to be portable but fast: it had to run on many operating systems and many different hardware configurations and yet have good performance.

X was designed to work across networks. In other words, it was designed so that the client application could run on one machine and the server on another machine in the same network. It was designed to work across networks regardless of the underlying network protocols. This was achieved by writing a low level protocol that X itself would use.

X does not require a particular style of user interface (unlike Microsoft Windows and Apple's OS, which both had user interface guidelines for developers.) It can work with any style of GUI. X was essentially "policy free", very much like the way UNIX itself was designed.

X is widely used on UNIX systems and there are ports to Windows, Apple OS, and other major vendors' systems.

#### *The Xlib Library*

Programs that are written to interact with the X Windows System use the Xlib library, which is simply the collection of primitives and data types that act as an interface to X. Xlib was originally written as a C library, but there are ports of it for other languages as well.

*CSci 493.73 Windows Programming Lecture Notes Prof. Stewart Weiss* Background Information about GTK+ and Related Libraries

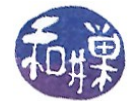

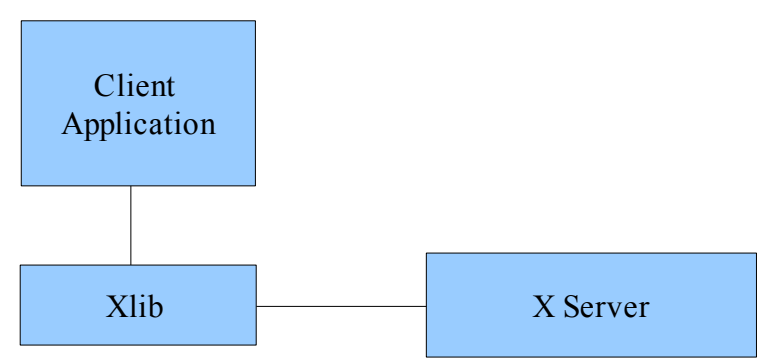

#### *Events in X Windows*

Events are packets sent by the server to the client to communicate that something the client may be interested in has happened. A client can request the server to send an event to another client; this is used for communication between clients. For example, when a client requests the text that is currently selected in a text box, an event is sent to the client that is currently handling the window that holds the selection.

Another example is the Expose event. The content of a window may be destroyed in certain circumstances, such as when a window is covered by another window. When the obscured portion of the window is made visible, such as by making the window the foreground window, the X server generates an Expose event to notify the client that part of the window has to be redrawn.

Other examples of events are those that notify clients of keyboard or mouse input, of window resizing or moving, and so on.

Some kinds of events are always sent to client, but most kinds of event are sent only if the client previously indicated to the server that it wanted to know about them. For example, a client program may choose to ignore keyboard events and use only mouse clicks, such as a clock display, or it may do the reverse; it may ignore the mouse and handle only keyboard events.

#### *Well then, what is an event?*

An event is a packet of information that is generated by the server when certain actions occur. The packet is queued by the server for the client to access when it is ready. Even though the events are placed in a queue, they are not necessarily processed in FIFO order; the client may choose to process events that arrived later than others. Usually, though, they are read and processed in the order in which they occurred.

Some specific events are:

- Mouse (or other pointer) button pressed or released. (**ButtonPress**, **ButtonRelease**)
- Window mapped or unmapped. (**MapNotify**, **UnmapNotify**)
- Mouse crossing a window boundary. (**EnterNotify**, **LeaveNotify**)

*CSci 493.73 Windows Programming Lecture Notes Prof. Stewart Weiss* Background Information about GTK+ and Related Libraries

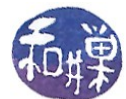

These event types are usually used for user input and to control a user interface.

Another group of events reports side effects of window operations such as the **Expose** event mentioned above.

A third group of events allows various clients to communicate with each other and with the window manager. For example:

- A client may request that all keyboard input be sent to a particular window regardless of the pointer position; this is called a *keyboard focus* window. Changing keyboard focus from one window to another causes **FocusIn** and **FocusOut** events, indicating to the client whether or not it can expect further keyboard events.
- Changing the mapping between keyboard keys and codes they generate causes a **MappingNotify** event to be sent to all clients.
- A **PropertyNotify** event is generated when a client changes a property on a window.
- **SelectionClear**, **SelectionNotify**, and **SelectionRequest** events are used to communicate back and forth between a client that is allowing a user to select a section of text (or other information) and a client that is allowing the user to place the information in its window. Some of these events are sent with **XSendEvent**.

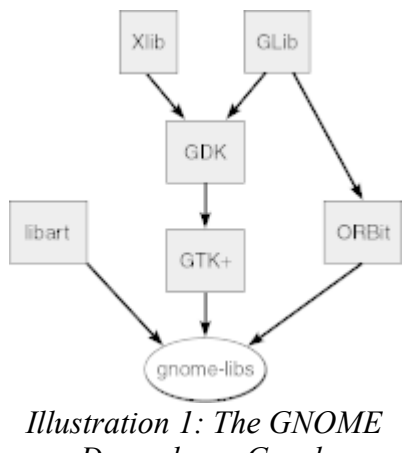

*Dependency Graph*

#### *GIMP and GTK+*

GIMP originally stood for *General Image Manipulation Program*. Its creators, Spencer Kimball and Petter Mattis, initially started GIMP as a semester-long project for a class at the University of California in Berkeley. Both were integral members of experimental Computing Facility, a student club at Berkeley. In 1997, after both Kimball and Mattis had graduated from Berkeley, the name was changed to the *GNU Image Manipulation Program* when it became an official part of the GNU Project. A version 2 was released in 2005.<sup>[1](#page-2-0)</sup>

<span id="page-2-0"></span><sup>1</sup> The information in this section was extracted from an article in Wikipedia.

*CSci 493.73 Windows Programming Lecture Notes Prof. Stewart Weiss* Background Information about GTK+ and Related Libraries

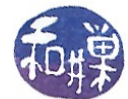

GIMP is a freely distributed piece of software for such tasks as photo retouching, image composition and image authoring. It works on many operating systems, in many languages. GIMP's user interface is built using GTK+, the GIMP ToolKit. The GTK+ library was initially a part of the GIMP source tree. It subsequently took on a life of its own. GTK+ is a powerful, cross-platform library of tools for creating the visual building blocks of applications. It uses the GDK library to allow applications to create windows, graphic controls such as buttons and drop-down lists, color bitmaps, and more. It also takes advantage of Glib's powerful primitives. Because GTK+ is built on GDK and GLib, it is platformindependent. For simplicity, henceforth, I will sometimes use GTK as shorthand for GTK+.

GTK+ is currently in its second stable release cycle, GTK+2. GTK+1 differs significantly from GTK+2.0. Developers are working on GTK+3.

#### *GLIB*

**GLib** is a cross-platform, general-purpose, software utility library that provides many data types and macros. It is used for non-graphical purposes. It was developed as part of the GTK+ project, but is now used by other applications. While it was originally a convenient library to collect low-level code in, it has since expanded into offering wrapper functions for functionality that is typically different across platforms, including Win32 and Mac OS X.

- 1. Glib contains, for example, definitions of various data structures such as singly- and doublylinked lists, regular expressions, timers, threads, memory allocation, and I/O channels. It is, in short, a library with many useful types, macros, and functions. The present version of GTK+ depends upon the GLib library.
- 2. GLib contains hashes, file manipulation, internationalization support, warnings, debugging flags, dynamic module loading, and automatic string completion.
- 3. GLib provides support for memory managment, including slab allocation and memory slices.

#### *GObject*

GObject implements a fully featured object-oriented interface in C. This system is the base for the GTK+ widget hierarchical structure as well as for many of the objects implemented in GTK+'s supporting libraries. GObject's object-oriented interface is implemented in part by a generic, dynamic type system called GType. GType allows programmers to implement many different dynamic data types through singly-inherited class structure. Along with the ability to create extensible data types, GObject provides programmers with many fundamental data types.

#### *GDK*

GDK is an acronym for the **G**IMP **D**rawing **K**it. It is a graphics library that provides primitives for raster graphics (e.g., bitmaps), color rendering, line drawing, font and cursor handling, window events, and drag-and-drop functionality. Originally, GDK was developed as an interface to the X server to make it easier to program using the X server. The data types and functions in the GDK are for the most

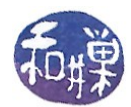

part just wrappers for X data types and functions respectively found in XLib. For example, X has a data structure called a Pixmap and GDK has a corresponding GdkPixmap.

GDK has now been ported so that it can communicate with the Win32 graphics API and Quartz, the Mac OS X graphics API.

### *GdkPixbuf*

GdkPixbuf is a library for client-side image manipulation. Images can be loaded and manipulated on the client side rather than on the server side. This has the aadvantage that tthe images do not have to be transferred across a network when the client and server are on different hosts. In addition, images can be reference-counted (like hard links in the UNIX file system). This implies that images can be shared by multiple widgets or displays. GdkPixbuf images can be rendered with very high quality.

#### *Pango*

Pango is a cross-platform, cross-toolkit, low-level library for layout and rendering of text, with an emphasis on internationalization. Pango can be used anywhere that text layout is needed, although it was initially created to support GTK+. Presently, Pango forms the core of text and font handling for GTK+-2.x. The name Pango is a portmanteau -- "pan" from the Greek for "all", and "go" from the Japanese for "language."

Pango is designed to be modular; the core Pango layout engine can be used with different font backends. There are presently three basic back-ends, for UNIX systems, Windows, and Mac OS. On Linux, Pango uses the FreeType and fontconfig libraries for client-side fonts.

Pango ssupports a vast array of languages. Almost every major script is supported. All text within Pango is represented internally with UTF-8 encoding. UTF-8 is used because it is compatible with 8-bit software, which is prevalent on UNIX platforms. Offsets in UTF-8 are calculated based on characters, not bits, because characters can be multiple bytes. Pango supports a wide variety of text attributes, including language, font family, style, weight, stretch, size, foreground color, background color, underline, strikethrough, rise, shape, and scale.

## *Language Bindings*

GTK+ now has several language bindings, including:

- C++: Gtkmm (including GLibmm, Libglademm, etc.).
- Python: PyGTK
- Perl: Gtk2-perl
- PHP: PHP-GTK
- Java: Java-Gnome
- $C#$ : Gtk#